# Package 'pipefittr'

September 14, 2016

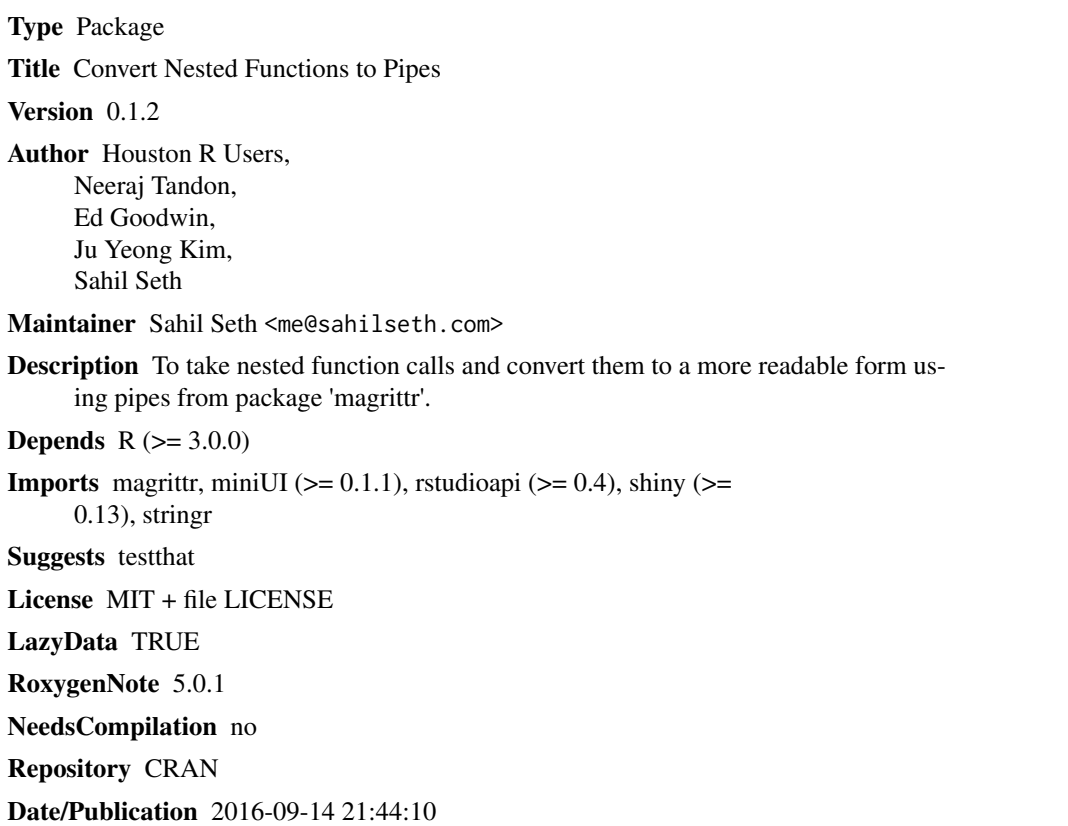

# R topics documented:

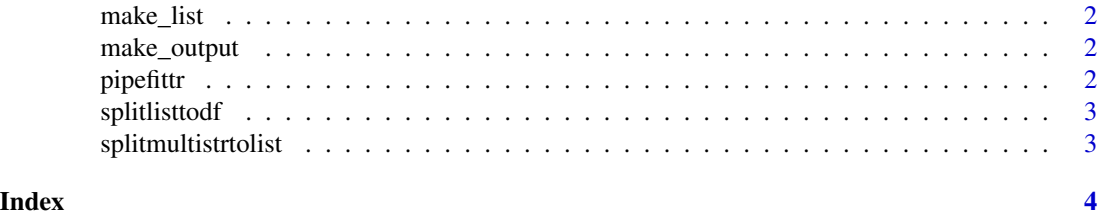

<span id="page-1-0"></span>make\_list *make\_list*

#### Description

make\_list

# Usage

make\_list(string)

# Arguments

string a string to be converted into a list

make\_output *make\_output*

# Description

make\_output

# Usage

make\_output(funclist)

# Arguments

funclist a list of functions

pipefittr *Convert nested calls to magrittr's pipes.*

# Description

To take nested function calls and convert them to a more readable form using magrittr's pipes.

### Usage

pipefittr(string, pretty = F)

#### Arguments

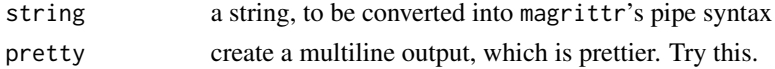

# <span id="page-2-0"></span>splitlisttodf 3

# Examples

```
teststring = "jump_on(bop_on( scoop_up( hop_through(foo_foo, forest), field_mouse ), head))"
pipefittr(teststring, pretty = TRUE)
```
splitlisttodf *Splits list into a data.frame*

# Description

Splits list into a data.frame

#### Usage

```
splitlisttodf(listtosplit)
```
# Arguments

listtosplit a list to be converted into a data.frame

splitmultistrtolist *Splits string into a list*

#### Description

Splits string into a list

# Usage

splitmultistrtolist(stringtosplit)

#### Arguments

stringtosplit a string to be split

# <span id="page-3-0"></span>Index

make\_list, [2](#page-1-0) make\_output, [2](#page-1-0)

pipefittr, [2](#page-1-0)

splitlisttodf, [3](#page-2-0) splitmultistrtolist, [3](#page-2-0)